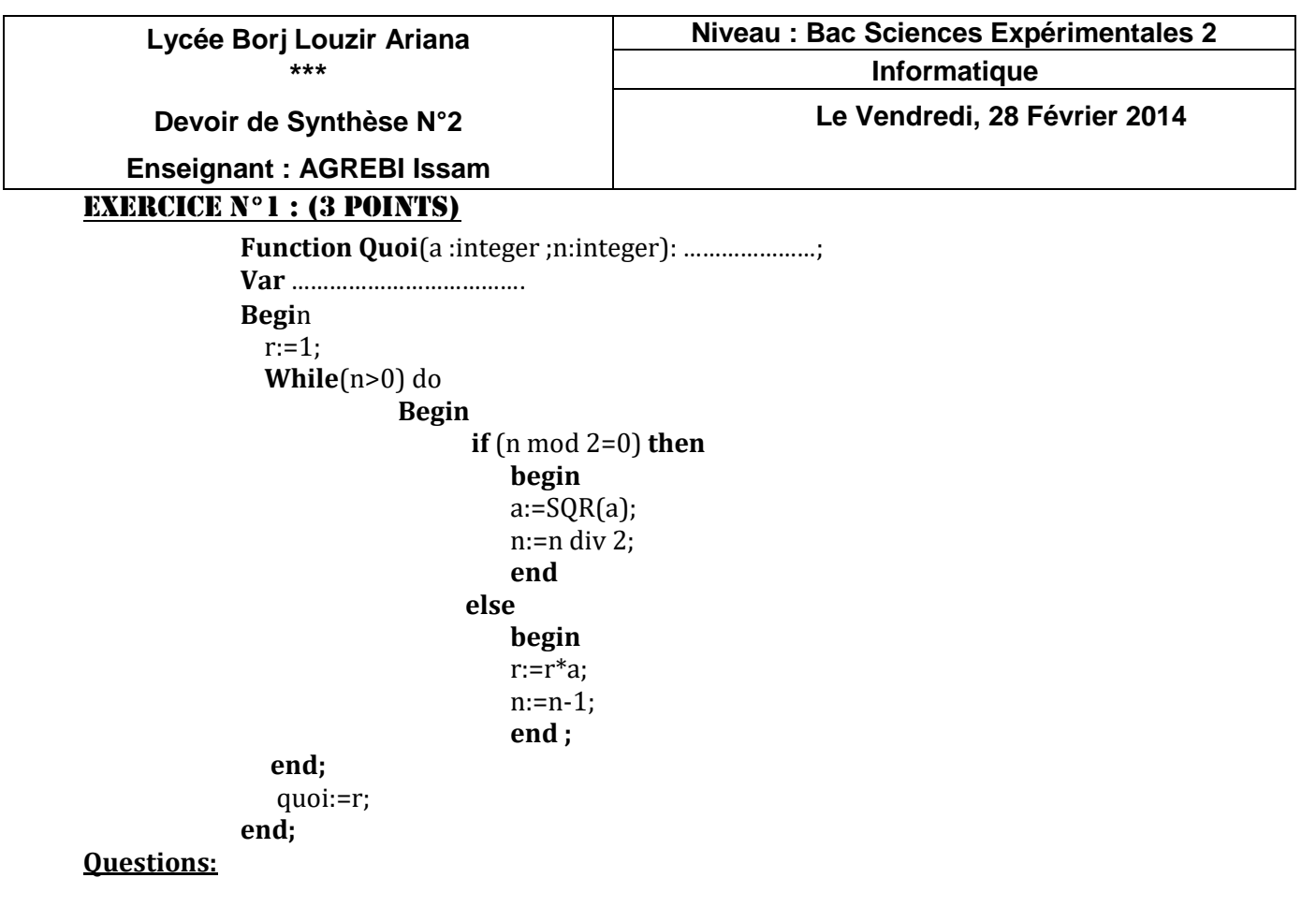

- 1. Exécuter manuellement la fonction **QUOI** pour les valeurs suivantes:
	- $a= 2$  et n=3

………………………………………………………………………………………………………………

```
2. En déduire son rôle.
```
………………………………………………………………………………………………………………

# EXERCICE  $N^{\circ}2$  : (4 POINTS)

Ecrire les entêtes des modules qui permettent d'exécuter les actions suivantes en utilisant les fonctions quand c'est nécessaire :

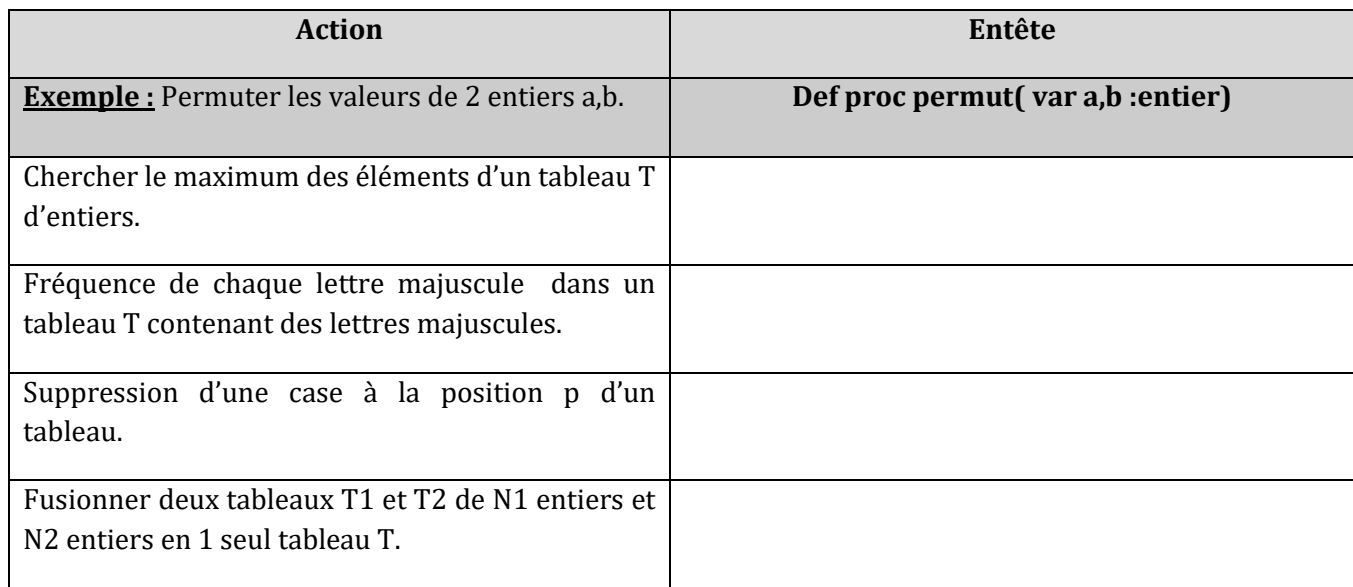

### EXERCICE N°3: (13 POINTS)

Soit un tableau **T** rempli par les noms de **N** personnes avec **N** est un entier pair et compris entre 6 et 20. Chaque élément du tableau **T** est une chaine de longueur impaire.

On se propose :

- De saisir **N** et de remplir le tableau **T**
- De remplir un deuxième tableau **V** par le nombre d'espaces dans chaque chaîne du tableau **T**
- D'afficher les noms ne contenant pas des espaces.

#### **Exemple :**

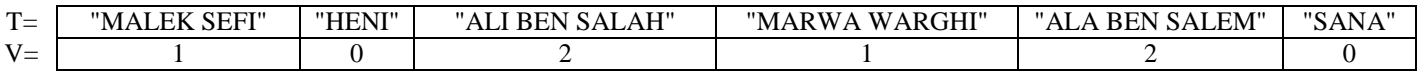

Le programme affichera :

Les noms ne contenant pas des espaces :

# **HENI**

SANA

### **Questions :**

- 1. Décomposer le problème en plusieurs modules.
- 2. Analyser le problème principal puis en déduire l'algorithme du programme principal.
- 3. Analyser les différents modules envisagés.